<span id="page-0-1"></span>Kimi: A Personal Organizer in the internet event space.

Stanislav Epifanov, Kirill Ivashov, Alexander Kolosov, Evgenii Tsvetkov, Vyacheslav Dimitrov

> Petrozavodsk State University Department of Computer Science

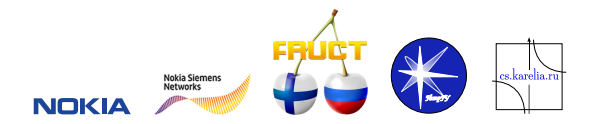

AMICT Workshop, May 25-27, 2010, Petrozavodsk, Russia

4 0 8

<span id="page-0-0"></span> $\Omega$ 

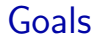

- **Developing an application for planning and managing personal events** based on various services (organizer) for Maemo platform
- Testing the idea of integration of several Internet services (Google Calendar, Ovi Calendar, VKontakte.ru, etc.)

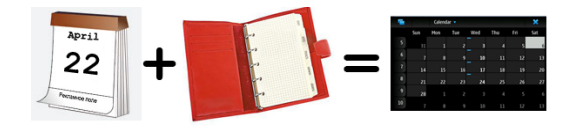

 $QQ$ 

4 D F

# Basic Scenarios

Application provides following operations, as under local events and events from remote services:

- View events
- Create new events
- Edit events
- **Delete** events

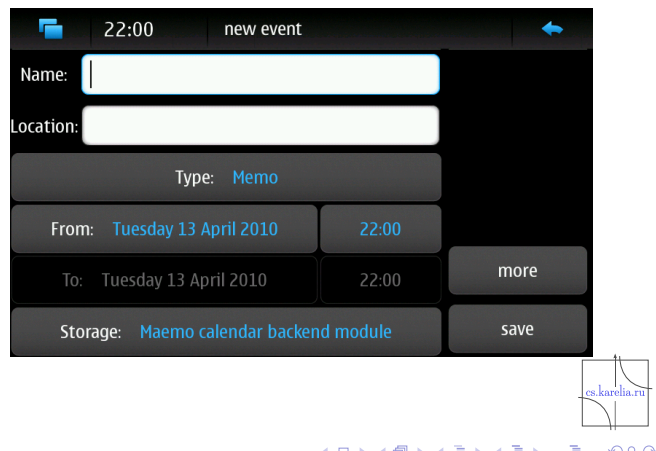

# Timing and Deliverables

### ■ February-August 2009:

- $\blacktriangleright$  Initial plan
- $\blacktriangleright$  Requirement analysis
- $\triangleright$  Requirement modeling and specification
- $\triangleright$  Coding, testing
- $\triangleright$  Working prototype for Maemo 4

### ■ September 2009-April 2010:

- $\triangleright$  Coding, testing, debugging, localization
- Experiments and porting on Maemo  $5$
- $\blacktriangleright$  Architecture refactoring
- $\triangleright$  Coding, testing, debugging
- $\blacktriangleright$  Project presentation

 $QQ$ 

4 0 8

## Project Team

- Vyacheslav Dimitrov, project leader
- **Aleksandr Kolosov, project expert**
- Stanislav Epifanov (bachelor student), network interaction
- Kirill Ivashov (bachelor student), storage subsystem, testing
	- Evgeniy Tsvetkov (bachelor student), user interface

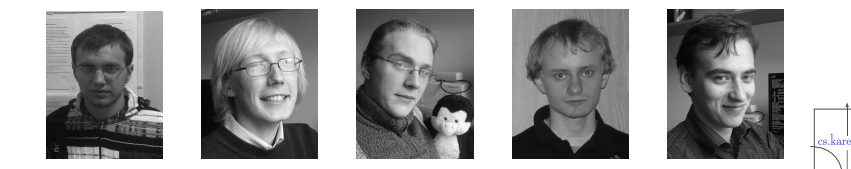

4 0 1

# Architecture and Basic Technologies

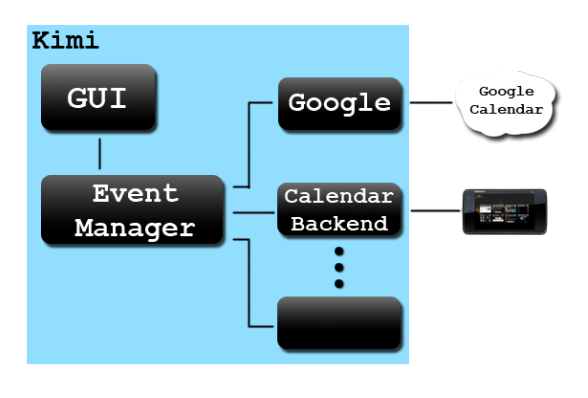

- $\blacksquare$  Local DB: Maemo Calendar Backend
- **Remote Service** Modules: cURL, ConIC, JSON Parser
- GUI: Hildon

4 0 8

- Maemo Alarm Framework
- GLib Error Reporting system

GLib Key-Value Parsert

# Project Metrics, Bug Management, Tests

- Metrics
	- $\triangleright$  Overall
		- $\star$  Spent hours: 496
		- $\star$  LoC: 10788
	- $\blacktriangleright$  LoC per Module:
		- $\star$  GUI: 3340
		- $\star$  libkimi: 5913
		- ★ Google Calendar Module: 1535
- Bugs(posted on Bugzilla):
	- $\blacktriangleright$  Founded: 32
	- $\blacktriangleright$  Fixed: 23
- Tests:
	- $\triangleright$  Number of Automatic tests: 30
- Used Technologies:
	- $\triangleright$  check for writing automatic test
	- $\triangleright$  gcov to measure how test covers the code
	- $\triangleright$  Valgrind for detecting memory leaks

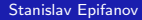

4 ロト 4 旬

### **Results**

#### Maemo Diablo 4.1:

- $\triangleright$  Requirement models and specification
- $\triangleright$  Design of the application, test scenarios, initial code
- $\triangleright$  Working prototype of the application
- **Maemo Fremantle 5:** 
	- $\blacktriangleright$  Application rewritten, according new architecture
	- ► GUI fully rewritten, according Maemo5 GUI Standarts
	- $\triangleright$  Application successfully linked with Maemo Calendar Backend
- **Further directions:** 
	- $\triangleright$  Supporting of more event information providers
	- $\triangleright$  Implementing various methods of representation of coming events

4 日下

 $\Omega$ 

# Links

- Wiki page http://oss.fruct.org/wiki/Maemo-Google
- Bugzilla http://oss.fruct.org/bugzilla
- **Repositories:** 
	- $\blacktriangleright$  Local Repository(for internal work)
	- $\blacktriangleright$  Gitorious repository http://gitorious.org/kimi
	- $\blacktriangleright$  Extras-Devel repository http://maemo.org/packages/view/kimi/

 $QQQ$ 

4 0 8

# Thanks for your attention!

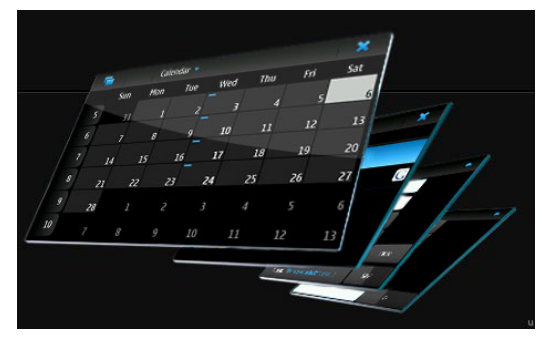

Feedback: epifanov@cs.karelia.ru

 $\leftarrow$   $\Box$ 

<span id="page-9-0"></span>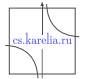